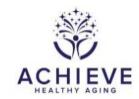

## INSTRUCTIONS FOR RECONSENT WITH PROXY FORM (RWP)

## I. General Instructions

This form is completed by project staff after a participant has been re-consented to continue with the ACHIEVE protocol with consent from a designated proxy.

## II. Detailed instructions for each item

Enter form information for Participant ID selected from the study ID list:

- 0a. Enter the date the form was completed.
- 0b. Enter staff ID of the person who administered the form.
- 1. Record the consent response from the participant after the consent process.
  - Select A if participant agrees: Skip to Question 2
  - Select N if participant does not agree to consent
- 1a. Record the participant's reason for not agreeing to continue ACHIEVE with a proxy. Leaving answer blank is acceptable.
- 2. Record the participant's proxy response to participate in ACHIEVE
  - Select A if participant agrees: Skip to Question 3
  - Select N if participant does not agree
- 2a. Record the participant's proxy reason for not agreeing to participate in ACHIEVE. Leaving answer blank is acceptable.
- 3. **(For de novo participants only)** Record the participant's response about interest in participation in future studies
  - Select A if participant agrees
  - · Select N if participant does not agree